## **Universal Constants Menu**

This menu adds a listing of all the CODATA Fundamental Physical Constants from "https://physics.nist.gov/cuu/Constants/" website.

Touch any of the listed constants to enter its value into the calculator. Use the "Search" field to filter the constants that contains the letter or word typed into it.

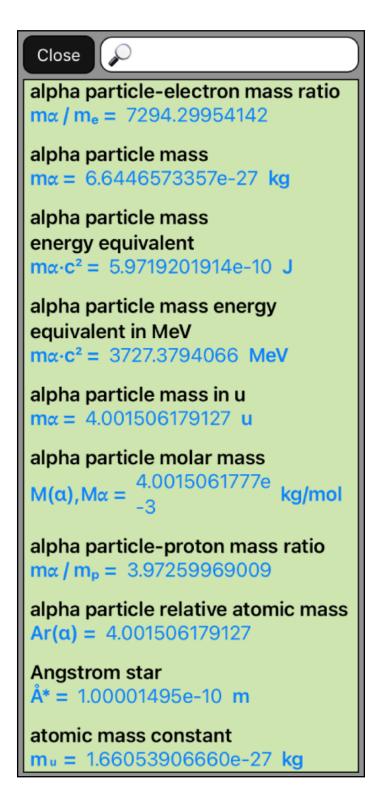